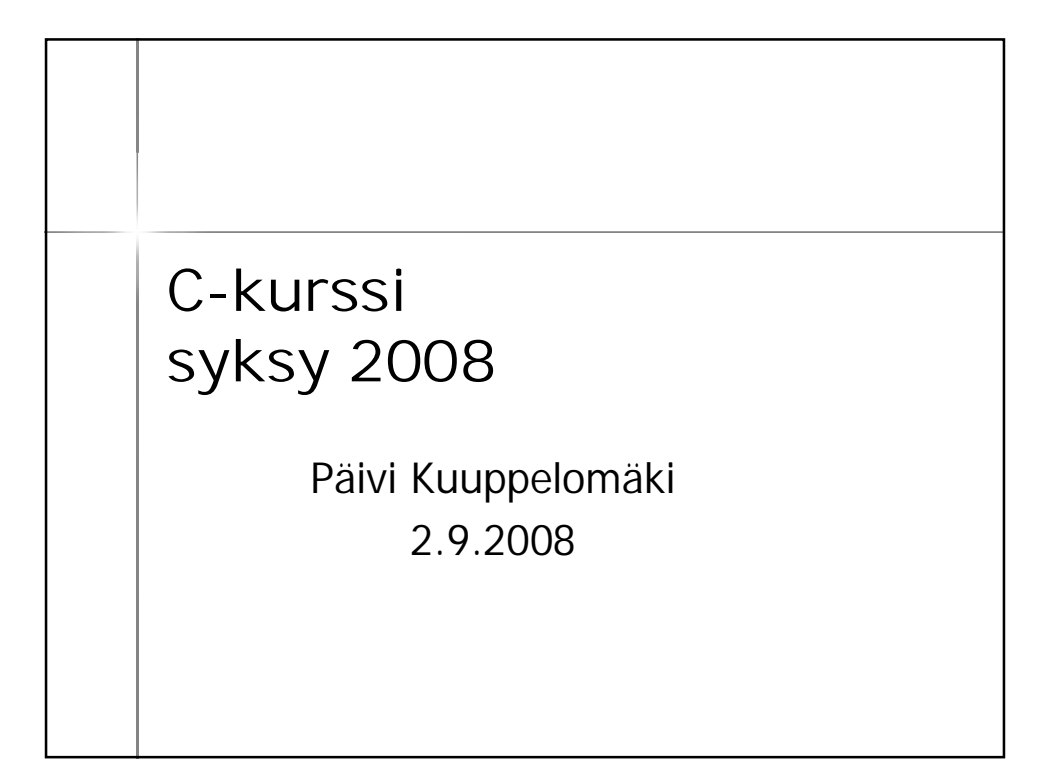

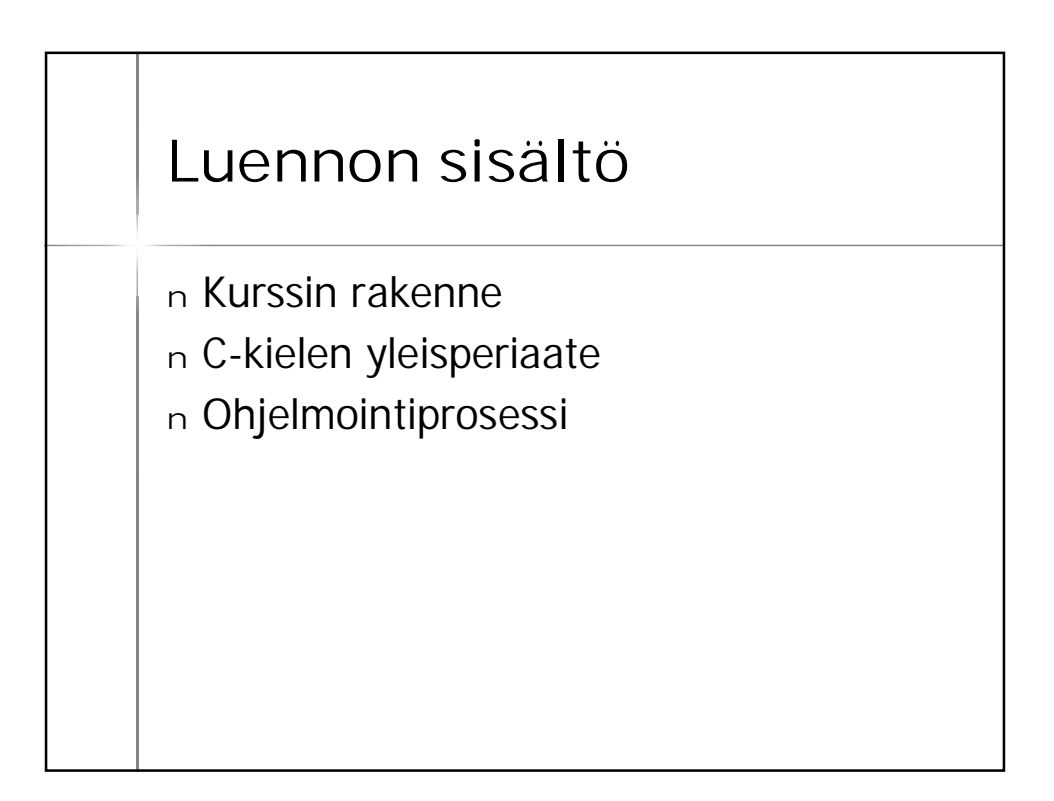

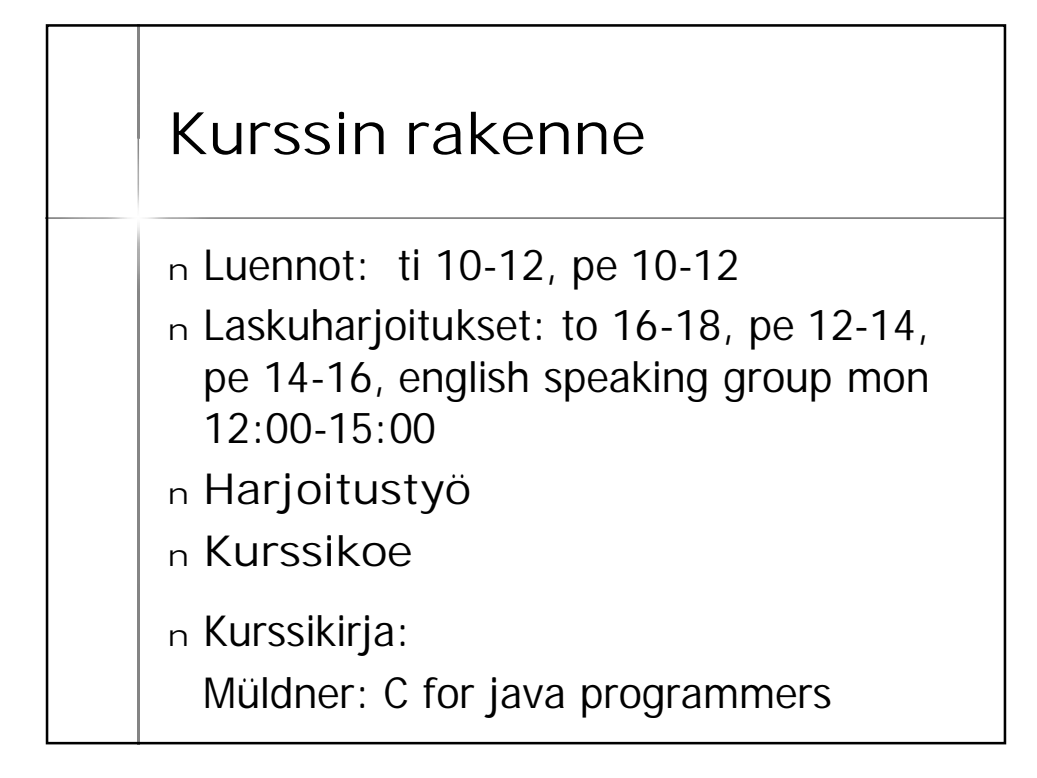

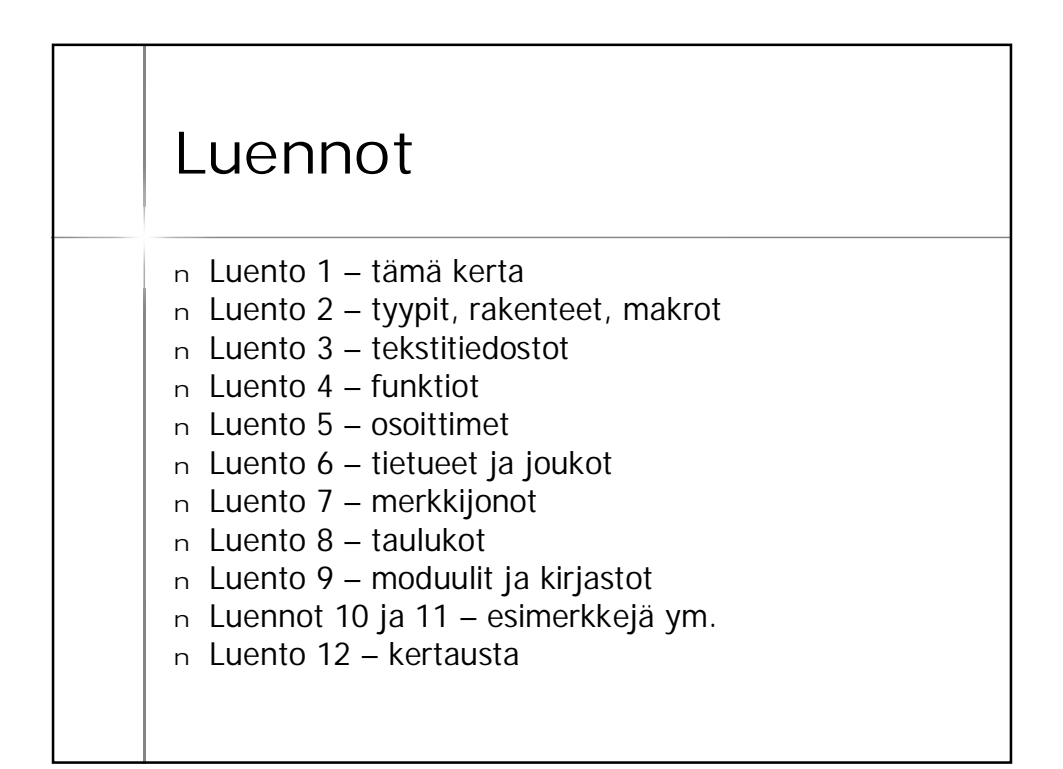

## **Laskuharjoitukset**

<sup>n</sup> Joka viikko to 16-18, pe 12-14, pe 14- 16 alkaen 4.9. (eli jo tällä viikolla!) <sup>n</sup> Tehtävät tulevat kurssin www-sivulle <sup>n</sup> Lisäpisteitä jaossa 10

#### **Kurssin tilanne**

- <sup>n</sup> Ilmoittautuneita >100
- <sup>n</sup> Tarvitaanko lisää ryhmiä
- <sup>n</sup> Kuinka moni suomenkielinen on ilmoittautunut englanninkieliseen ryhmään?

# Harjoitustyö

- <sup>n</sup> Aiheet tulevat lokakuun alussa
- <sup>n</sup> Harjoitustyö palautetaan viimeistään 2. periodin ensimmäisen viikon lopussa
- <sup>n</sup> Tarvitaanko harjoitustyön tekemiseen erillistä ohjausta?

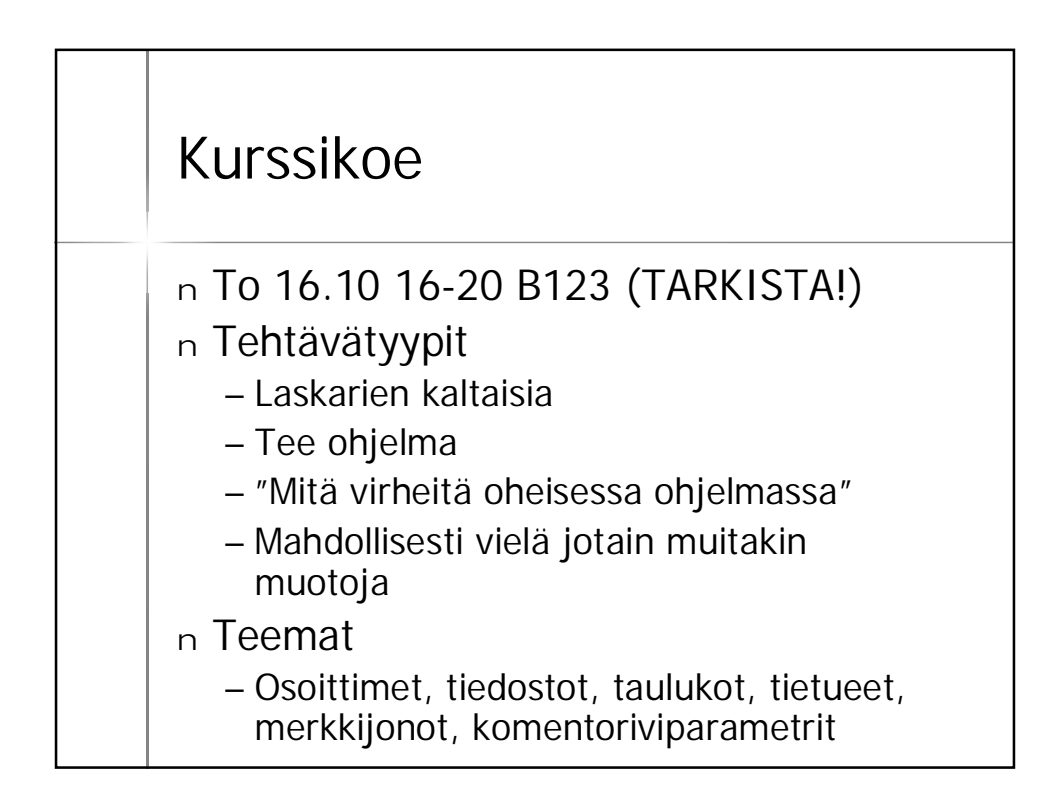

### **Luennon sisältö**

<sup>n</sup> Kurssin rakenne

- <sup>n</sup> **C-kielen yleisperiaate**
- <sup>n</sup> Ohjelmointiprosessi

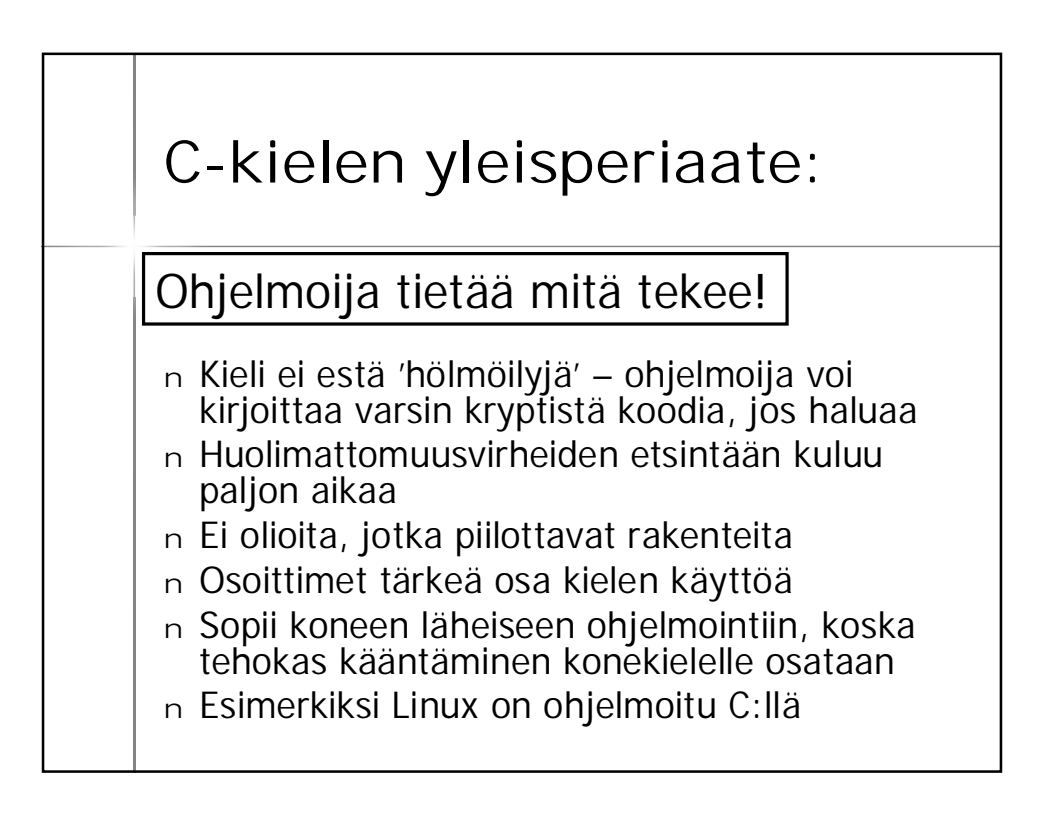

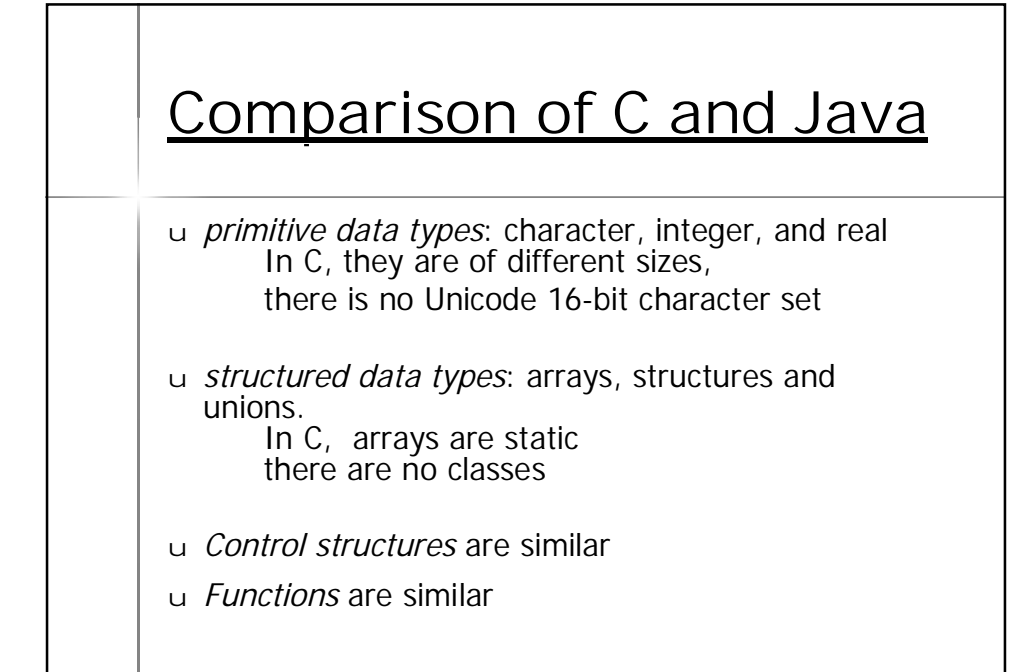

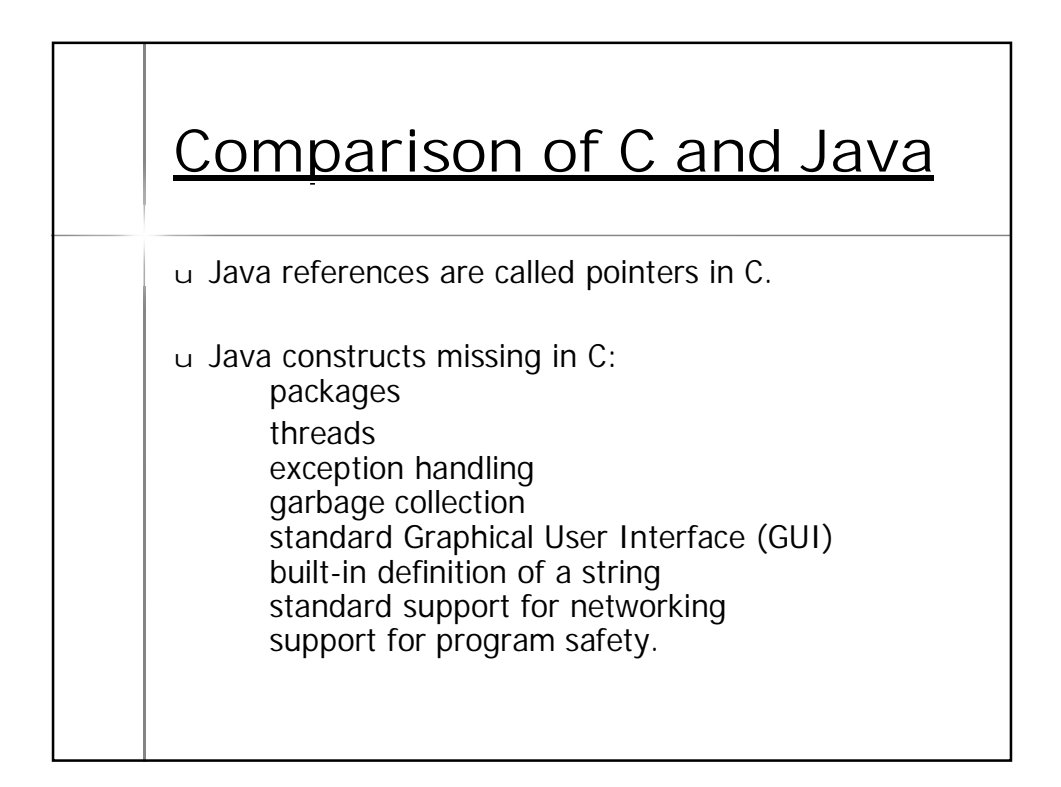

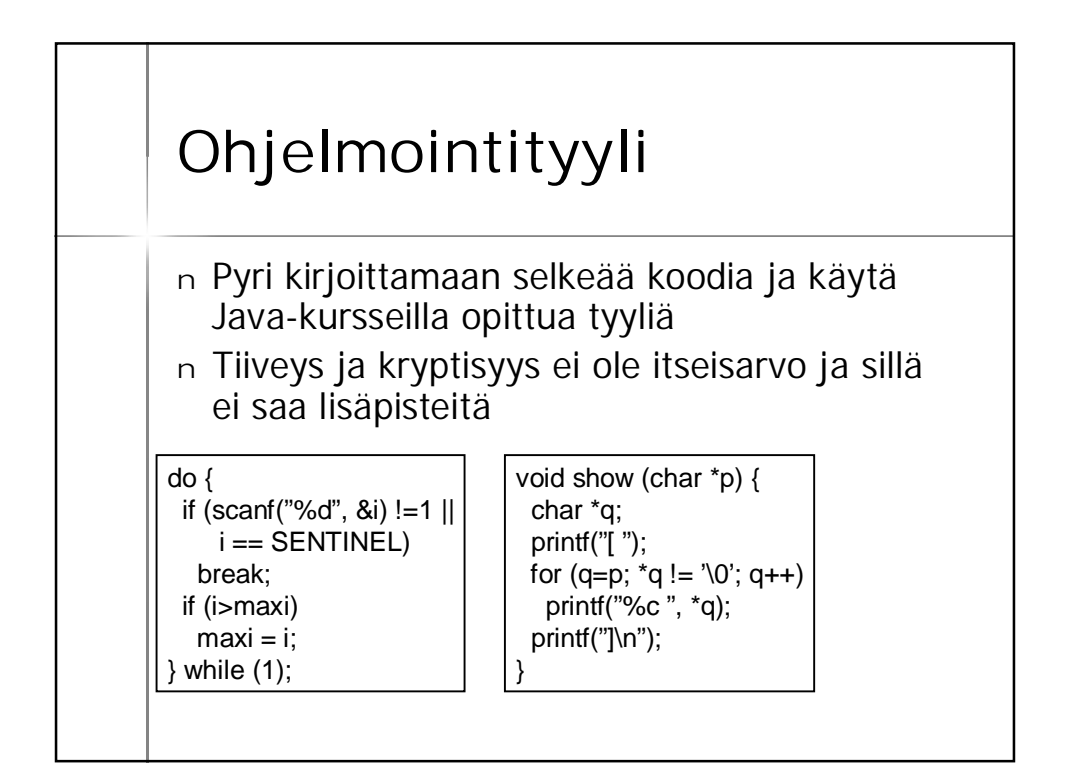

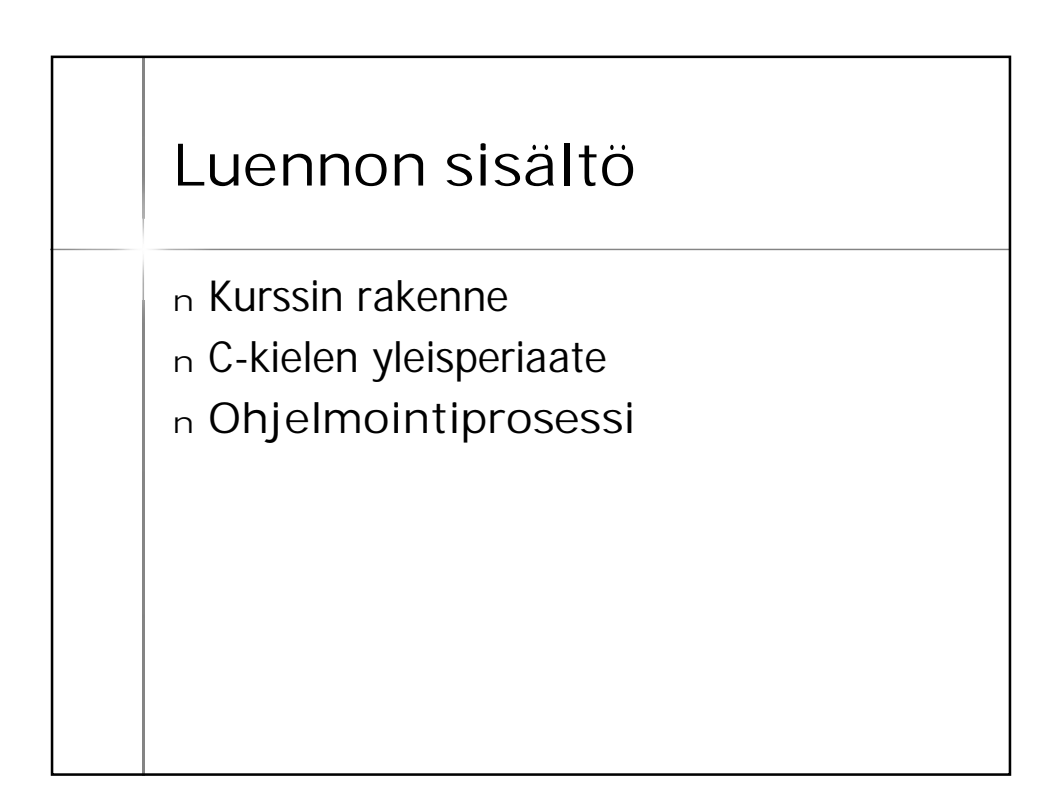

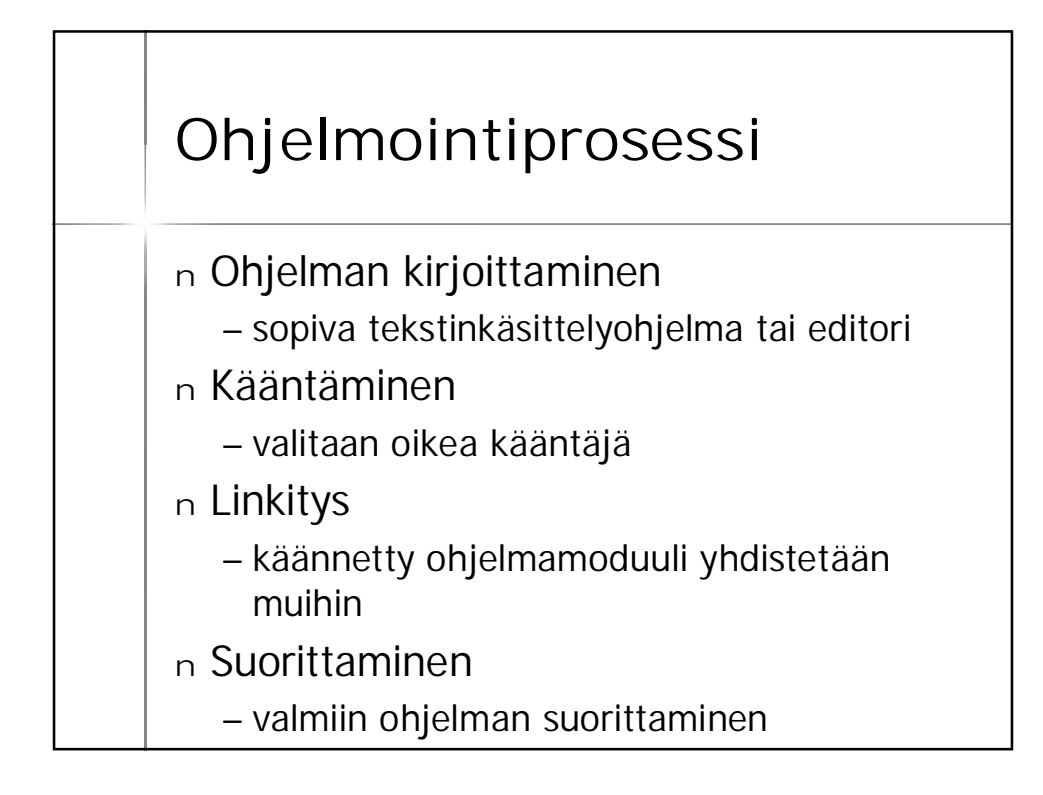

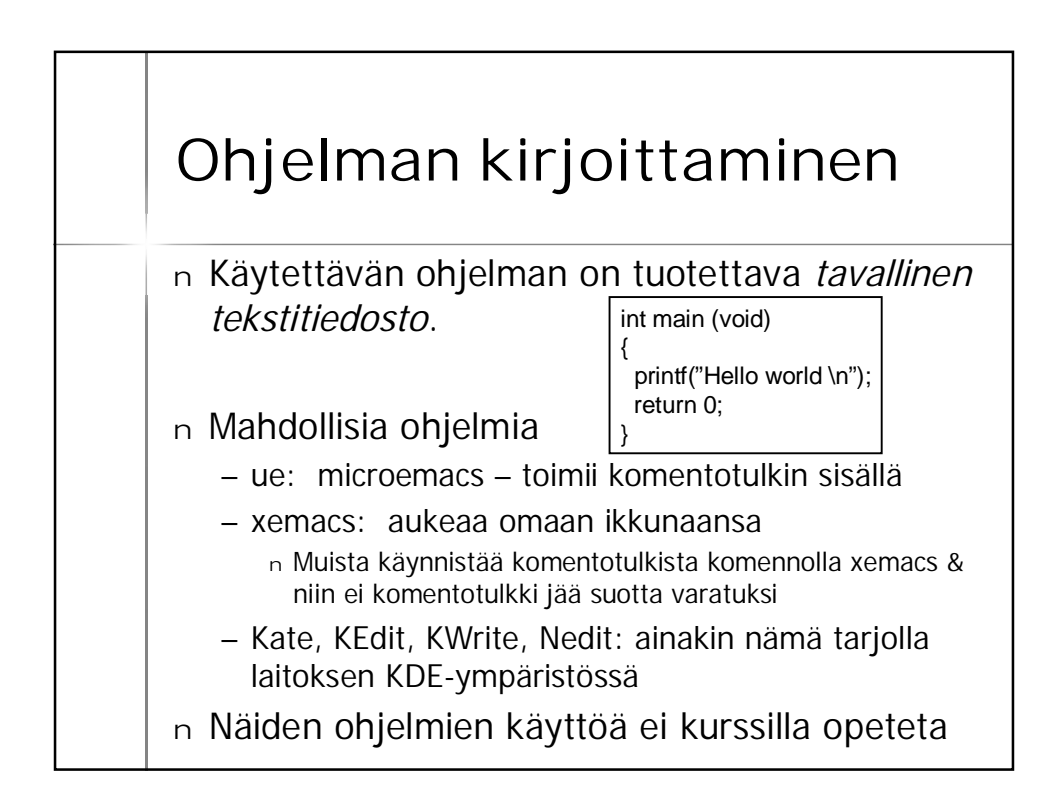

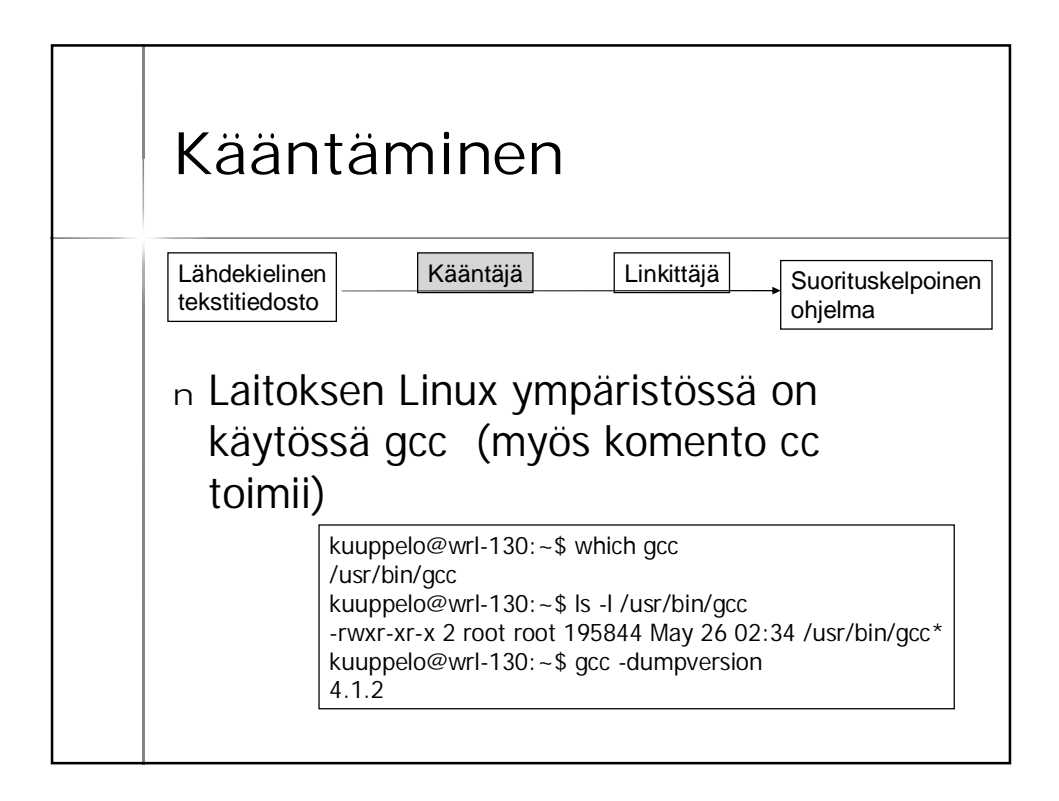

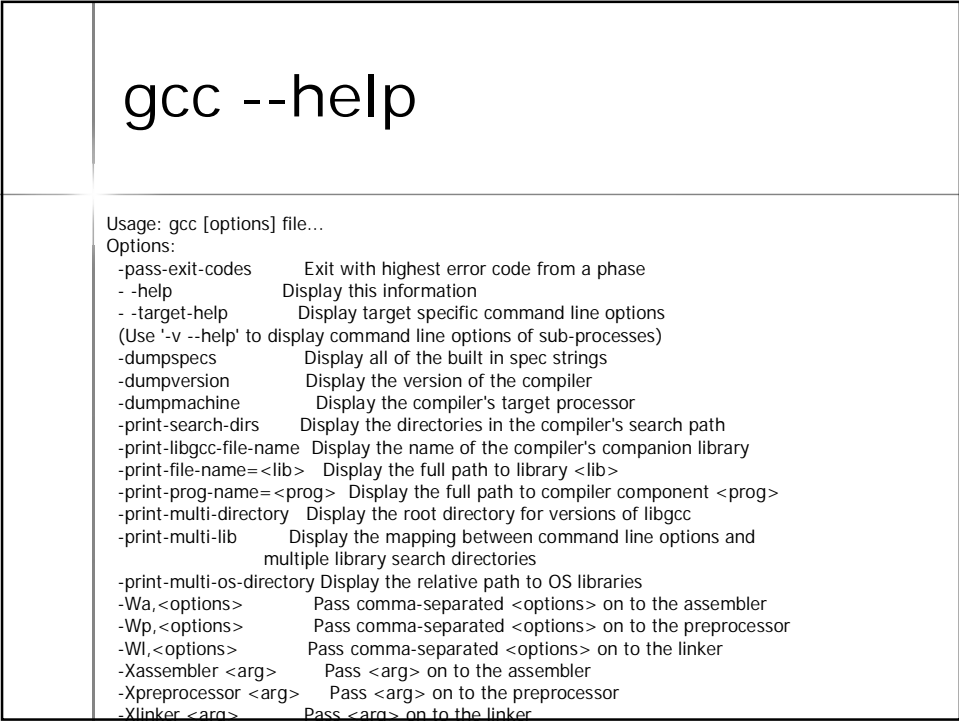

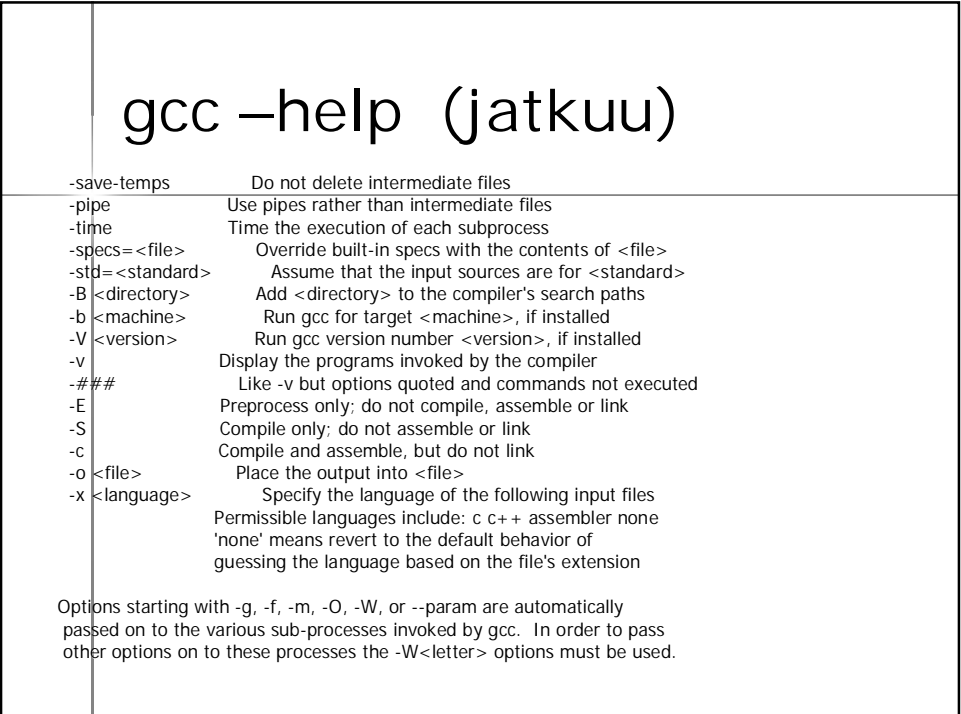

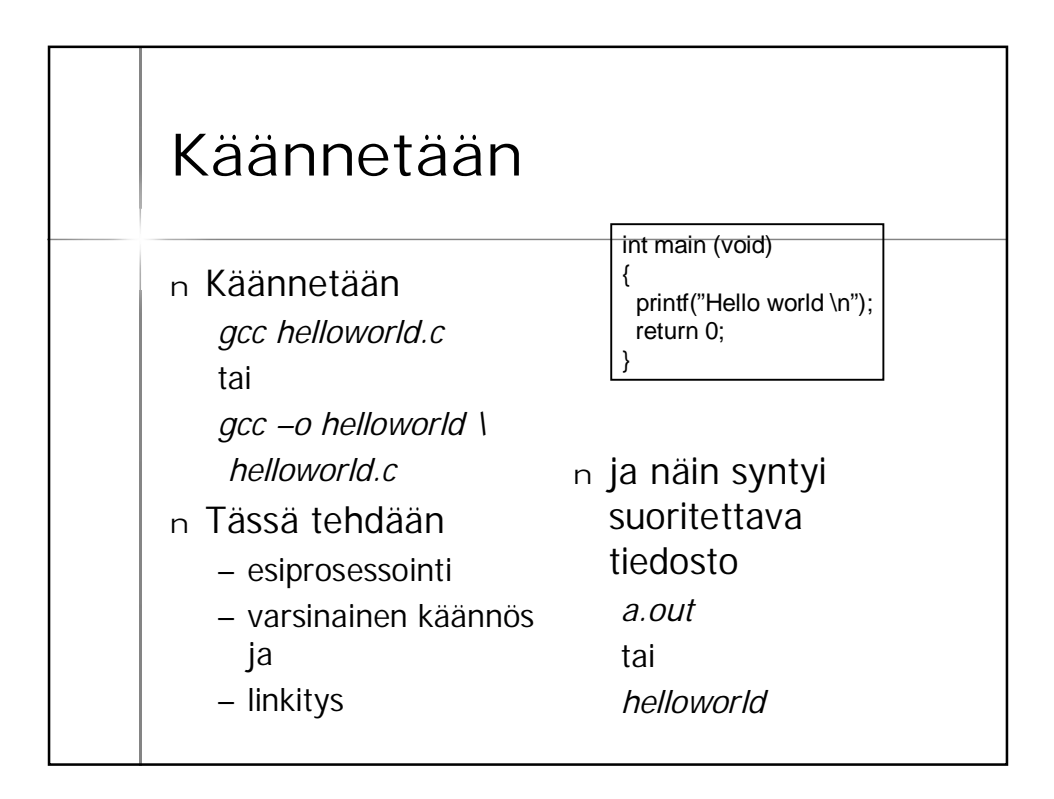

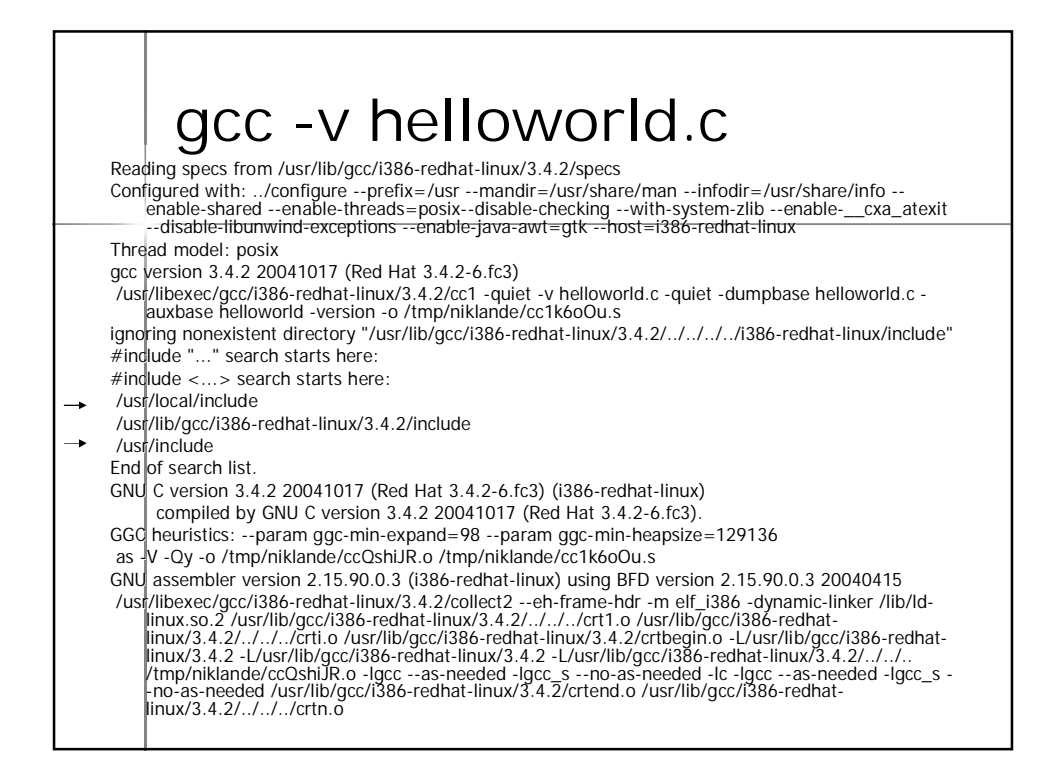

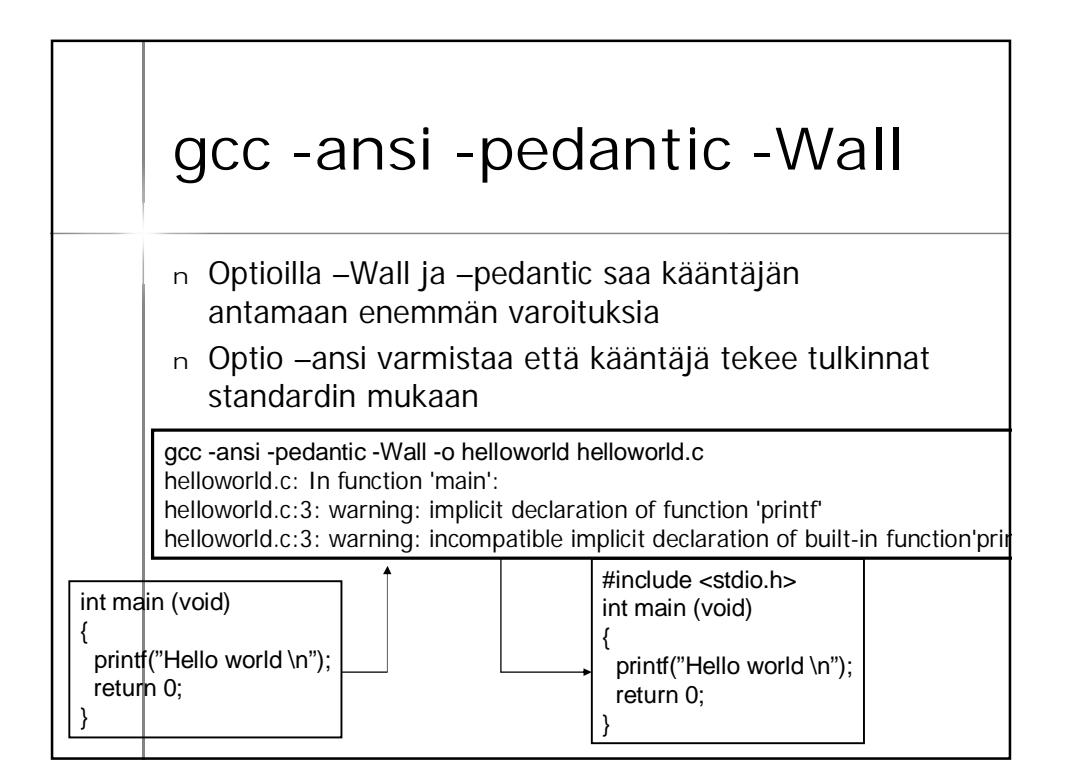

### **Ohjelmassa useita moduuleja**

- <sup>n</sup> Kukin moduuli, käännösyksikkö, kirjasto omassa tiedostossaan
- <sup>n</sup> Käännetään erikseen
	- gcc –c main.c
- <sup>n</sup> Linkitetään yhteen

gcc –o main.o eka.o toka.o

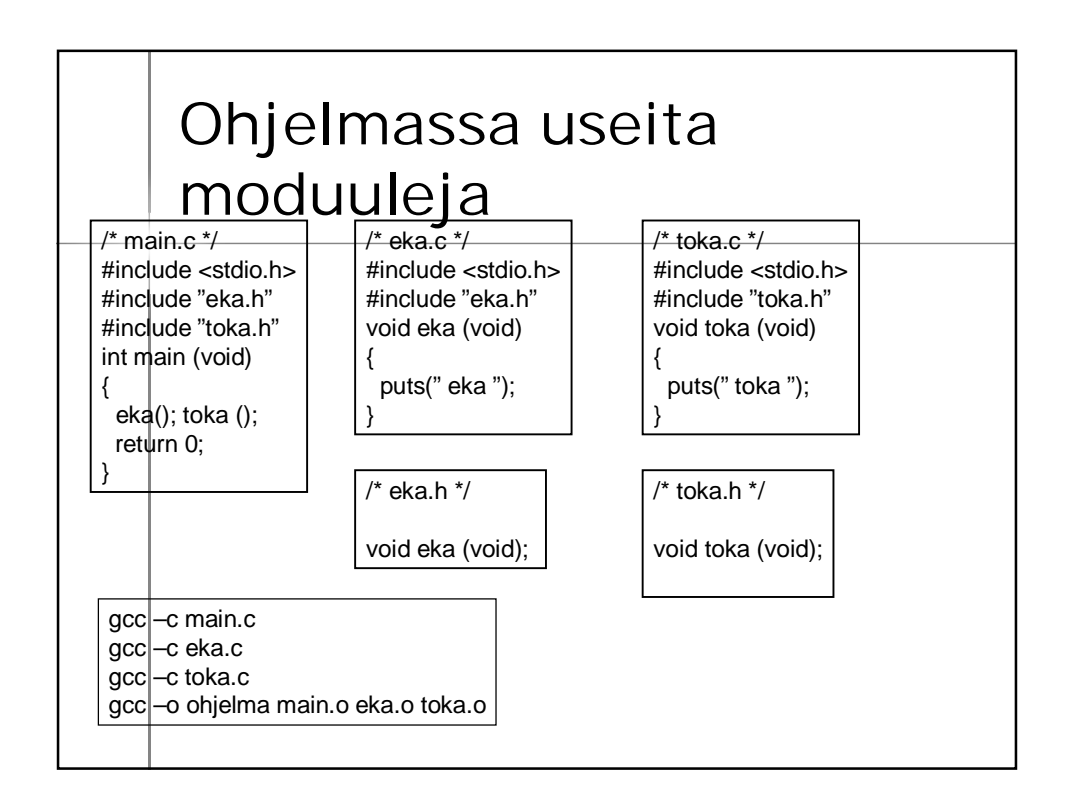

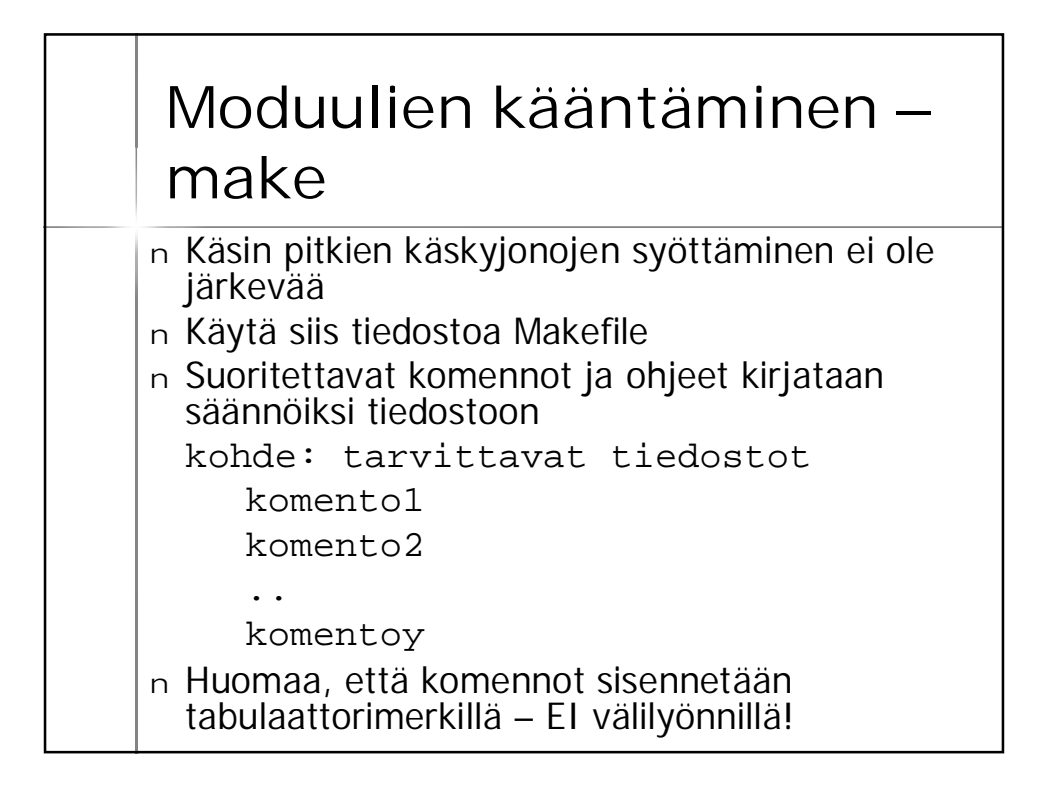

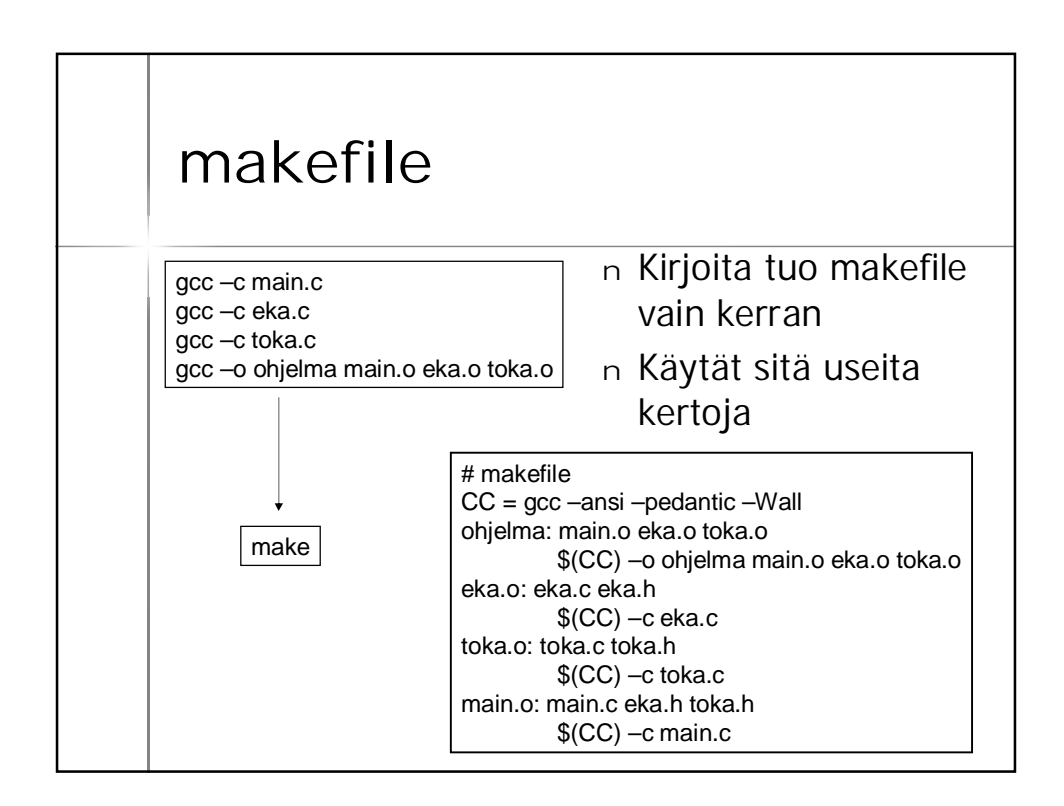

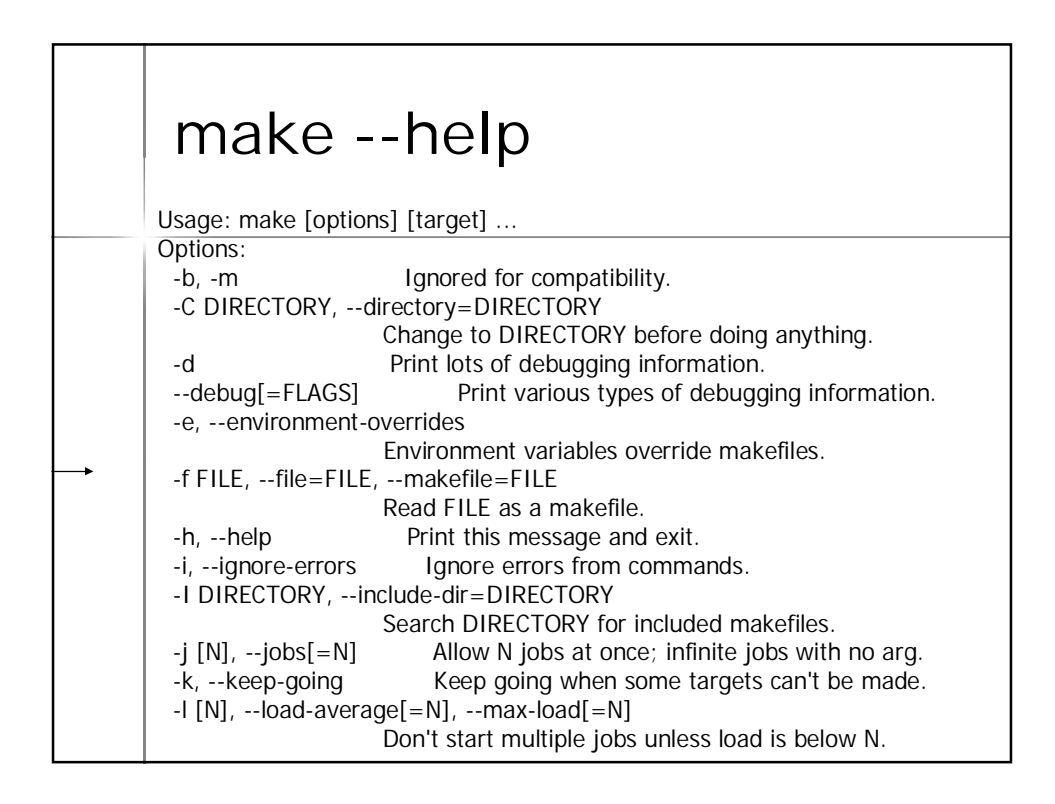

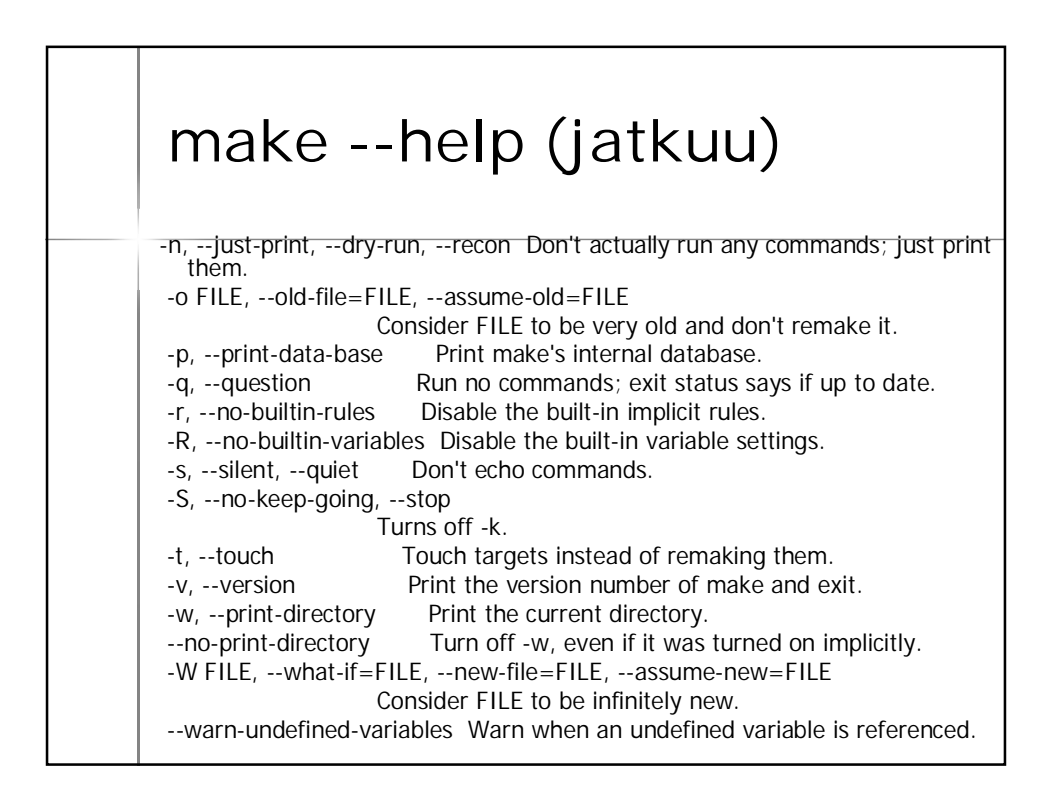

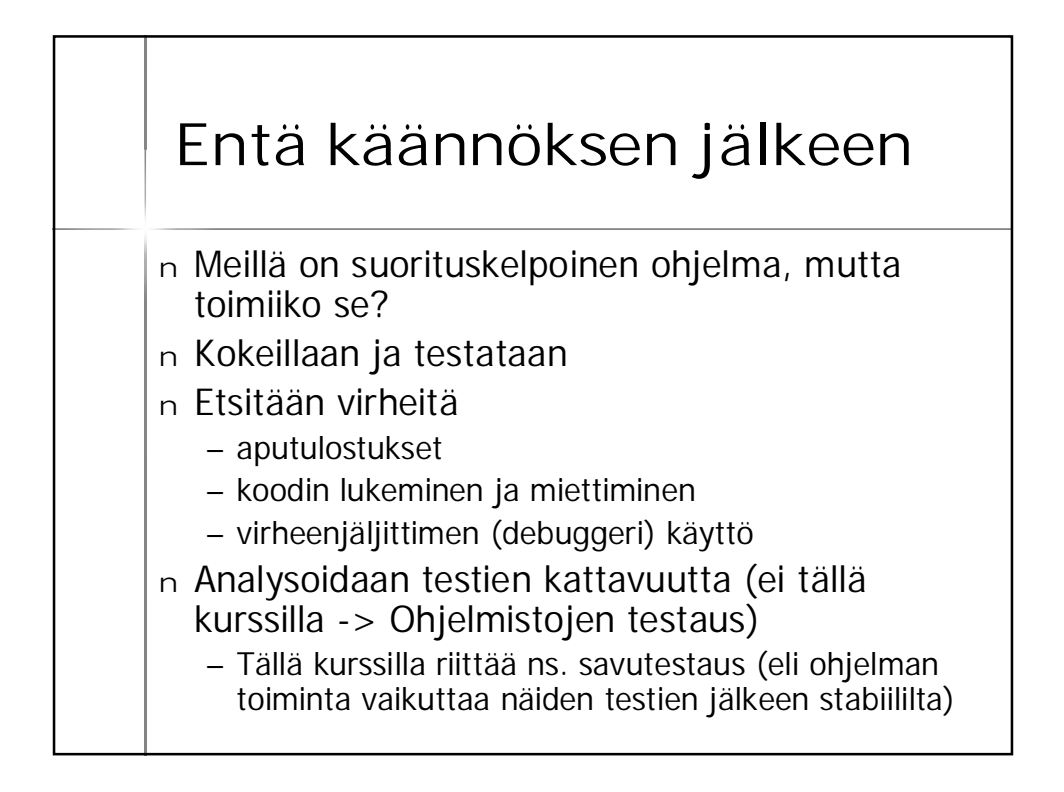

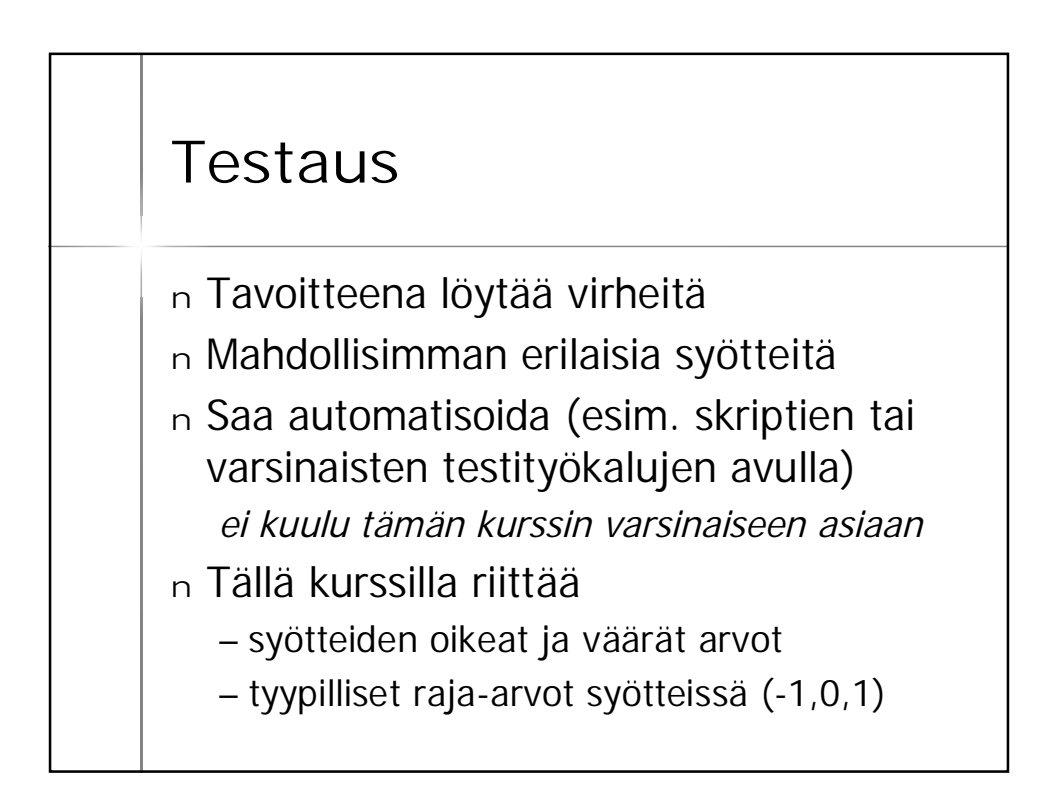

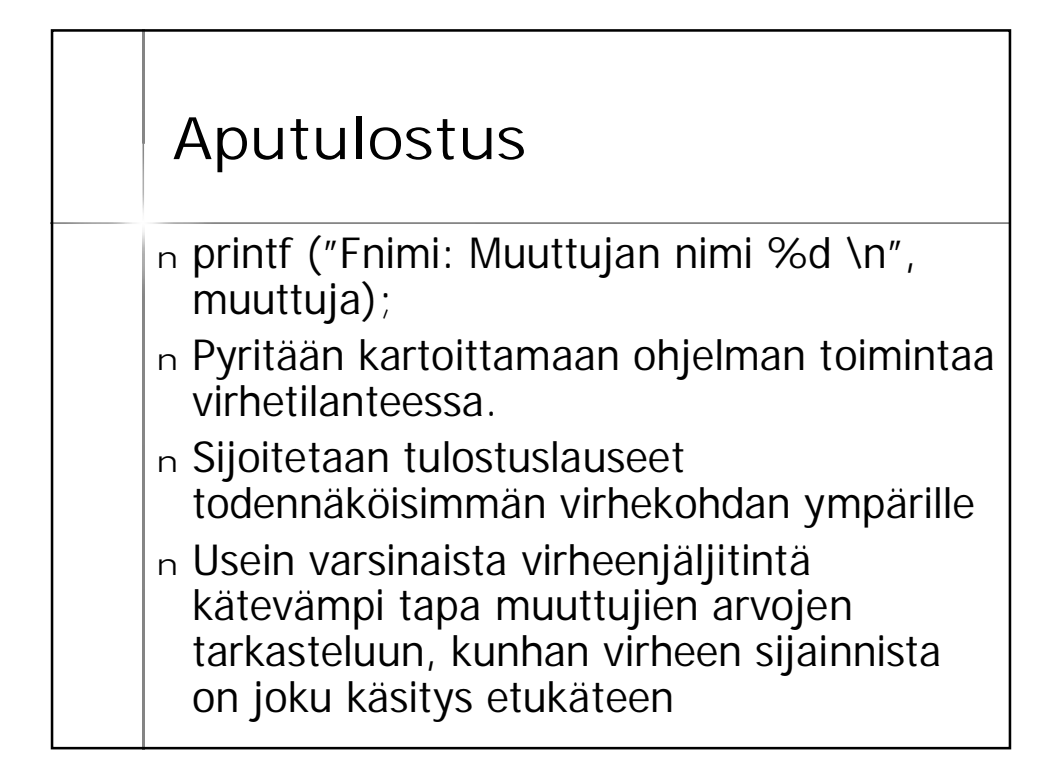

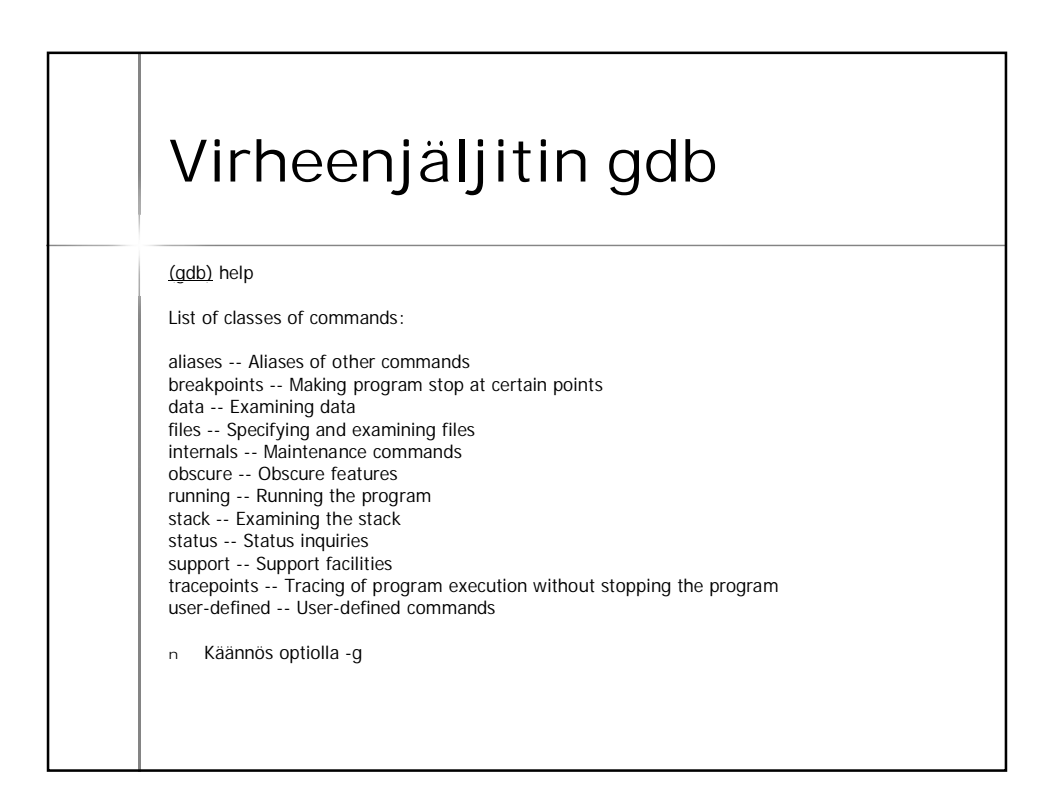

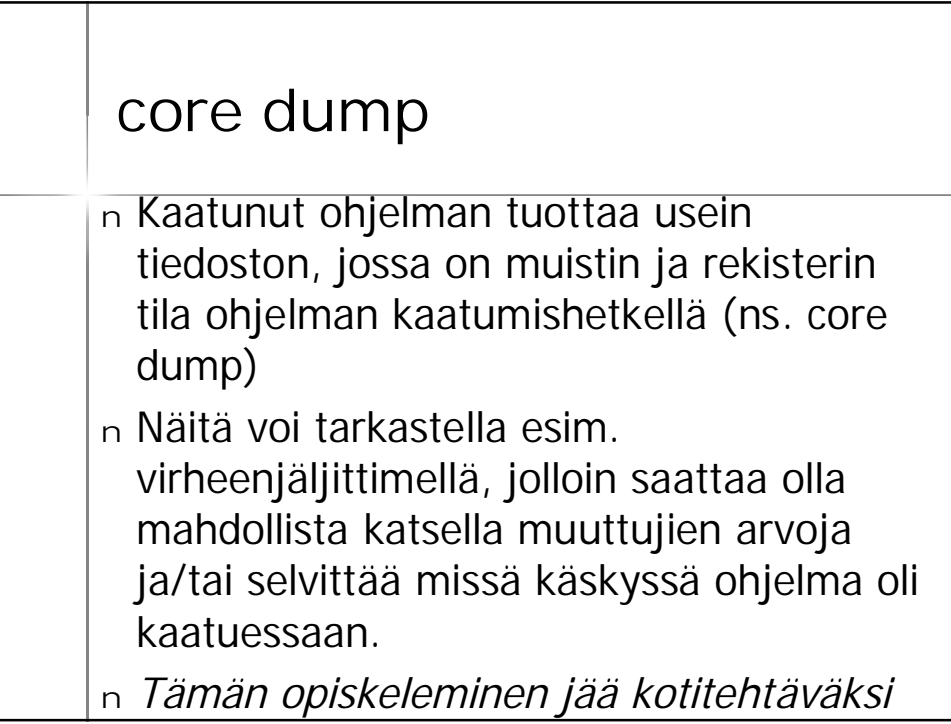